## Register machines

# Algorithms, informally

- No precise definition of "algorithm" at the time Hilbert posed the *Entscheidungsproblem*, just examples.
- Common features of the examples:
	- $\triangleright$  finite description of the procedure in terms of elementary operations
	- ▶ deterministic (next step uniquely determined if there is one)
	- ▶ procedure may not terminate on some input data, but we can recognize when it does terminate and what the result is.

## Register Machines, informally

They operate on natural numbers  $\mathbb{N} = \{0, 1, 2, \ldots\}$ stored in (idealized) registers using the following "elementary operations":

- ► add 1 to the contents of a register
- ► test whether the contents of a register is **0**
- ► subtract 1 from the contents of a register if it is non-zero
- $\blacktriangleright$  jumps ("goto")
- $\triangleright$  conditionals ("if\_then\_else\_")

#### **Definition.** A register machine is specified by:

- ► finitely many registers R<sub>0</sub>, R<sub>1</sub>, ..., R<sub>n</sub> (each capable of storing a natural number);
- ► a program consisting of a finite list of instructions of the form *label* : *body*, where for  $i = 0, 1, 2, \ldots$ , the  $(i + 1)$ <sup>th</sup> instruction has label  $L_i$ .

**Definition.** A register machine is specified by:

- ► finitely many registers R<sub>0</sub>, R<sub>1</sub>, ..., R<sub>n</sub> (each capable of storing a natural number);
- $\triangleright$  a program consisting of a finite list of instructions of the form *label* : *body*, where for  $i = 0, 1, 2, \ldots$ , the  $(i + 1)$ <sup>th</sup> instruction has label  $L_i$ .

#### Instruction body takes one of three forms:

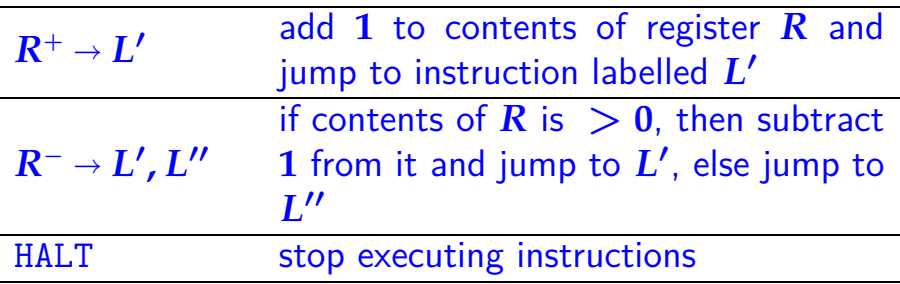

registers: R**<sup>0</sup>** R**<sup>1</sup>** R**<sup>2</sup>** program:  $L_0: R_1^- \to L_1, L_2$  $L_1 : R_0^{\frac{1}{+}} \to L_0$  $\textrm{L}_2$   $:$   $\textrm{R}_2^+$   $\rightarrow$   $\textrm{L}_3$ ,  $\textrm{L}_4$  $L_3: R_0^{\pm} \to L_2$ L**<sup>4</sup> :** HALT

example computation:  $L_i$  R<sub>0</sub> R<sub>1</sub> R<sub>2</sub> **0 0 1 2**

registers: R**<sup>0</sup>** R**<sup>1</sup>** R**<sup>2</sup>** program:  $L_0: R_1^- \to L_1, L_2$  $L_1 : R_0^{\frac{1}{+}} \to L_0$  $\textrm{L}_2$   $:$   $\textrm{R}_2^+$   $\rightarrow$   $\textrm{L}_3$ ,  $\textrm{L}_4$  $L_3: R_0^{\pm} \to L_2$ L**<sup>4</sup> :** HALT

example computation:  $L_i$   $R_0$   $R_1$   $R_2$ **0 0 1 2**

registers: R**<sup>0</sup>** R**<sup>1</sup>** R**<sup>2</sup>** program:  $L_0: R_1^- \to L_1, L_2$  $L_1 : R_0^{\frac{1}{+}} \to L_0$  $\textrm{L}_2$   $:$   $\textrm{R}_2^{\text{--}} \rightarrow \textrm{L}_3$ ,  $\textrm{L}_4$  $L_3: R_0^{\pm} \to L_2$ L**<sup>4</sup> :** HALT

example computation:  $L_i$   $R_0$   $R_1$   $R_2$ **0 0 1 2 1 0 0 2**

registers: R**<sup>0</sup>** R**<sup>1</sup>** R**<sup>2</sup>** program:  $L_0: R_1^- \to L_1, L_2$  $L_1 : R_0^{\frac{1}{+}} \to L_0$  $\textrm{L}_2$   $:$   $\textrm{R}_2^+$   $\rightarrow$   $\textrm{L}_3$ ,  $\textrm{L}_4$  $L_3: R_0^{\pm} \to L_2$ L**<sup>4</sup> :** HALT

example computation:  $L_i$   $R_0$   $R_1$   $R_2$ **0 0 1 2 1 0 0 2 0 1 0 2**

registers: R**<sup>0</sup>** R**<sup>1</sup>** R**<sup>2</sup>** program:  $L_0: R_1^- \to L_1, L_2$  $L_1 : R_0^{\frac{1}{+}} \to L_0$  $\textrm{L}_2$   $:$   $\textrm{R}_2^+$   $\rightarrow$   $\textrm{L}_3$ ,  $\textrm{L}_4$  $L_3: R_0^{\pm} \to L_2$ L**<sup>4</sup> :** HALT

- $L_i$   $R_0$   $R_1$   $R_2$ **0 0 1 2**
- **1 0 0 2**
- **0 1 0 2**
- **2 1 0 2**

registers: R**<sup>0</sup>** R**<sup>1</sup>** R**<sup>2</sup>** program:  $L_0: R_1^- \to L_1, L_2$  $L_1 : R_0^{\frac{1}{+}} \to L_0$  $\textrm{L}_2$   $:$   $\textrm{R}_2^+$   $\rightarrow$   $\textrm{L}_3$ ,  $\textrm{L}_4$  $L_3: R_0^{\pm} \to L_2$ L**<sup>4</sup> :** HALT

- $L_i$   $R_0$   $R_1$   $R_2$ **0 0 1 2**
- **1 0 0 2**
- **0 1 0 2**
- **2 1 0 2 3 1 0 1**

registers: R**<sup>0</sup>** R**<sup>1</sup>** R**<sup>2</sup>** program:  $L_0: R_1^- \to L_1, L_2$  $L_1 : R_0^{\frac{1}{+}} \to L_0$  $\textrm{L}_2$   $:$   $\textrm{R}_2^+$   $\rightarrow$   $\textrm{L}_3$ ,  $\textrm{L}_4$  $L_3: R_0^{\pm} \to L_2$ L**<sup>4</sup> :** HALT

- $L_i$   $R_0$   $R_1$   $R_2$
- **0 0 1 2 1 0 0 2**
- **0 1 0 2**
- **2 1 0 2 3 1 0 1**
- **2 2 0 1**

registers: R**<sup>0</sup>** R**<sup>1</sup>** R**<sup>2</sup>** program:  $L_0: R_1^- \to L_1, L_2$  $L_1 : R_0^{\frac{1}{+}} \to L_0$  $\textrm{L}_2$   $:$   $\textrm{R}_2^+$   $\rightarrow$   $\textrm{L}_3$ ,  $\textrm{L}_4$  $L_3: R_0^{\pm} \to L_2$ L**<sup>4</sup> :** HALT

- $L_i$   $R_0$   $R_1$   $R_2$ **0 0 1 2**
- **1 0 0 2**
- **0 1 0 2**
- **2 1 0 2**
- **3 1 0 1 2 2 0 1**
- **3 2 0 0**

registers: R**<sup>0</sup>** R**<sup>1</sup>** R**<sup>2</sup>** program:  $L_0: R_1^- \to L_1, L_2$  $L_1 : R_0^{\frac{1}{+}} \to L_0$  $\textrm{L}_2$   $:$   $\textrm{R}_2^+$   $\rightarrow$   $\textrm{L}_3$ ,  $\textrm{L}_4$  $L_3: R_0^{\pm} \to L_2$ L**<sup>4</sup> :** HALT

- $L_i$   $R_0$   $R_1$   $R_2$ **0 0 1 2**
- **1 0 0 2**
- **0 1 0 2**
- **2 1 0 2**
- **3 1 0 1 2 2 0 1**
- **3 2 0 0 2 3 0 0**

registers: R**<sup>0</sup>** R**<sup>1</sup>** R**<sup>2</sup>** program:  $L_0: R_1^- \to L_1, L_2$  $L_1 : R_0^{\frac{1}{+}} \to L_0$  $\textrm{L}_2$   $:$   $\textrm{R}_2^+$   $\rightarrow$   $\textrm{L}_3$ ,  $\textrm{L}_4$  $L_3: R_0^{\pm} \to L_2$ L**<sup>4</sup> :** HALT

- $L_i$   $R_0$   $R_1$   $R_2$ **0 0 1 2**
- **1 0 0 2**
- **0 1 0 2**
- **2 1 0 2**
- **3 1 0 1 2 2 0 1**
- **3 2 0 0**
- **2 3 0 0 4 3 0 0**

#### Register machine computation

Register machine configuration:

$$
c=(\ell,r_0,\ldots,r_n)
$$

where  $\ell =$  current label and  $r_i =$  current contents of  $\mathrm{R}_i$ .

**Notation:** " $R_i = x$  [in configuration *c*]" means  $c = (\ell, r_0, \ldots, r_n)$  with  $r_i = x$ .

#### Register machine computation

Register machine configuration:

$$
c=(\ell,r_0,\ldots,r_n)
$$

where  $\ell =$  current label and  $r_i =$  current contents of  $\mathrm{R}_i$ .

**Notation:** " $R_i = x$  [in configuration *c*]" means  $c = (\ell, r_0, \ldots, r_n)$  with  $r_i = x$ .

Initial configurations:

$$
c_0=(0,r_0,\ldots,r_n)
$$

where  $r_i =$  initial contents of register  $\mathrm{R}_i$ .

## Register machine computation

A computation of a RM is a (finite or infinite) sequence of configurations

*c***0,** *c***1,** *c***2, . . .**

where

 $\triangleright$   $c_0 = (0, r_0, \ldots, r_n)$  is an initial configuration • each  $c = (\ell, r_0, \ldots, r_n)$  in the sequence determines the next configuration in the sequence (if any) by carrying out the program instruction labelled  $L_{\ell}$  with registers containing  $r_0$ ,  $\ldots$ ,  $r_n$ .

# Halting

For a finite computation  $c_0$ ,  $c_1$ , ...,  $c_m$ , the last configuration  $c_m = (\ell, r, \ldots)$  is a halting configuration, i.e. instruction labelled L $\alpha$  $\frac{1}{2}$  c/ number of  $m$ or *R*<sup>+</sup> *L*, or *R*<sup>−</sup> *L***,** *L* ′ with *R* > **0**, or *R*<sup>−</sup> *L* ′ **,** *L* with *R* = **0** and there is no instruction labelled **L** in the labelled **L** sourge la "progr  $E.g.$   $\begin{bmatrix} L_0 : R_0^+ \to L_2 \\ I & I \end{bmatrix}$  $L_1$  **:** HALT halts erroneously Sequences  $\left[\left(0,x\right),\left(2,x\right)\right]$ )

# Halting

For a finite computation  $c_0$ ,  $c_1$ , ...,  $c_m$ , the last configuration  $c_m = (\ell, r, \ldots)$  is a halting configuration, i.e.<sub>. in</sub> instruction labelled labelled L<sub>≀</sub>  $\epsilon$  either Halt (and  $\epsilon$ ) or *R*<sup>+</sup> *L*, or *R*<sup>−</sup> *L***,** *L* ′ with *R* > **0**, or *R*<sup>−</sup> *L* ′ **,** *L* with *R* = **0** and there is no instruction labelled *L* in the  $\sigma$  (comprop

N.B. can always modify programs (without affecting their computations) to turn all erroneous halts into proper halts by adding extra HALT instructions to the list with appropriate labels.

# Halting

For a finite computation  $c_0$ ,  $c_1$ , ...,  $c_m$ , the last configuration  $c_m = (\ell, r, \ldots)$  is a halting configuration.

Note that computations may never halt. For example,

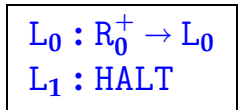

 $L_1$  **:**  $HALT$  only has infinite computation sequences

 $(0, r), (0, r + 1), (0, r + 2), \ldots$ 

## Graphical representation

- $\triangleright$  one node in the graph for each instruction
- ◮ arcs represent jumps between instructions
- $\triangleright$  lose sequential ordering of instructions—so need to indicate initial instruction with START.

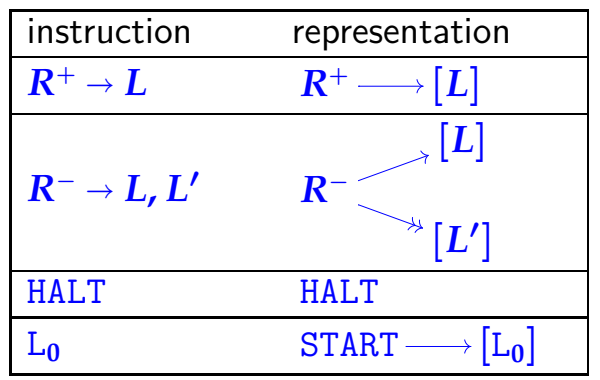

registers: R**<sup>0</sup>** R**<sup>1</sup>** R**<sup>2</sup>** program:  $L_0: R_1^- \to L_1, L_2$  $L_1 : R_0^{\frac{1}{+}} \to L_0$  $\textrm{L}_2$   $:$   $\textrm{R}_2^+$   $\rightarrow$   $\textrm{L}_3$ ,  $\textrm{L}_4$  $L_3: R_0^{\pm} \to L_2$ L**<sup>4</sup> :** HALT

graphical representation: START  $R_1^+$ **1**  $\mathtt{R_{0}^{+}}$ **0**  $R_2^+$ **2**  $R_0^+$ **0** HALT

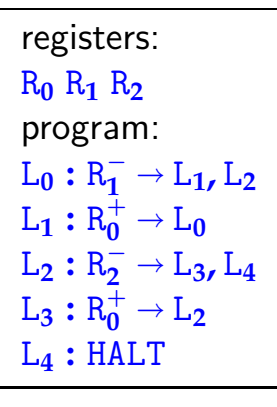

graphical representation: START R − **1**  $\mathtt{R_{0}^{+}}$ **0** R − **2** R + **0** HALT

Graphical representation is helpful for seeing what function a machine computes ...

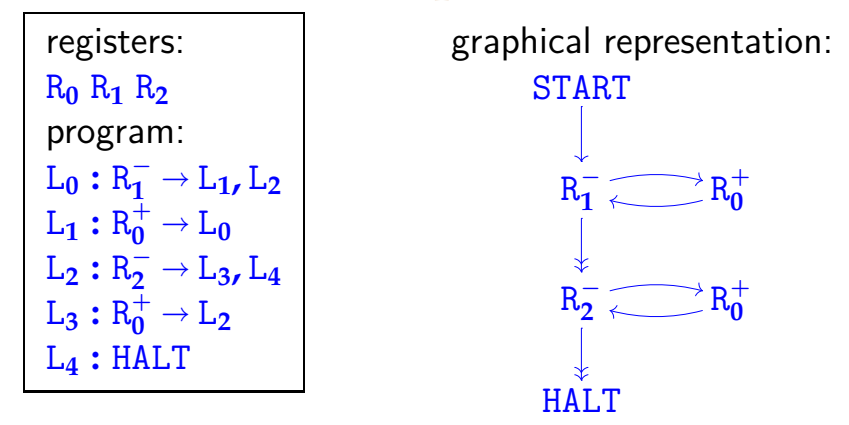

**Claim:** starting from initial configuration (**0, 0,** *x***,** *y*), this machine's computation halts with configuration  $(4, x + y, 0, 0)$ .

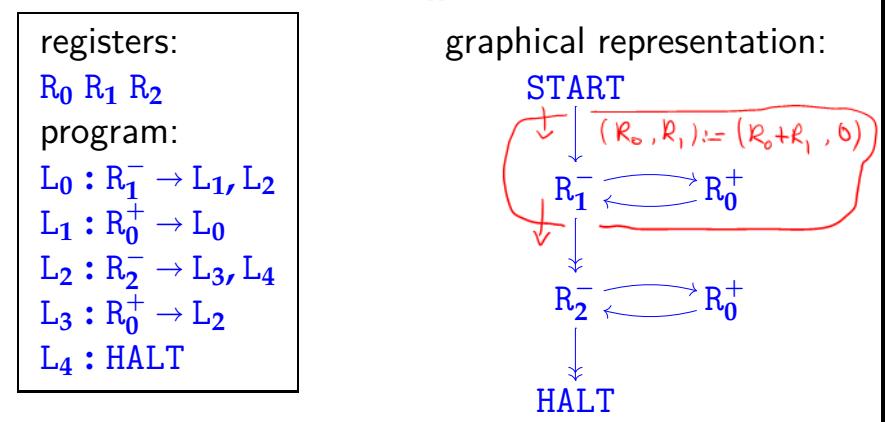

**Claim:** starting from initial configuration (**0, 0,** *x***,** *y*), this machine's computation halts with configuration  $(4, x + y, 0, 0)$ .

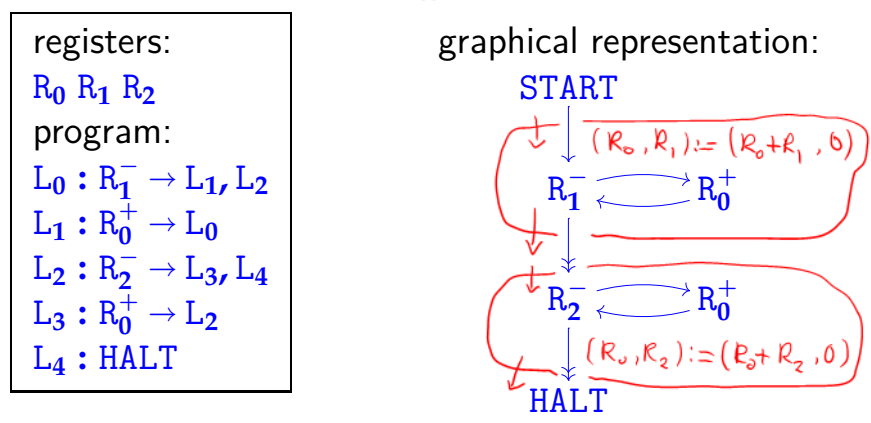

**Claim:** starting from initial configuration (**0, 0,** *x***,** *y*), this machine's computation halts with configuration  $(4, x + y, 0, 0)$ .

- Register machine computation is deterministic: in any non-halting configuration, the next configuration is uniquely determined by the program.
- So the relation between initial and final register contents defined by a register machine program is a partial function. . .

- Register machine computation is deterministic: in any non-halting configuration, the next configuration is uniquely determined by the program.
- So the relation between initial and final register contents defined by a register machine program is a partial function...

**Definition.** A partial function from a set *X* to a set *Y* is specified by any subset  $f \subseteq X \times Y$  satisfying

 $(x, y) \in f \wedge (x, y') \in f \rightarrow y = y'$ 

for all  $x \in X$  and  $y, y' \in Y$ .

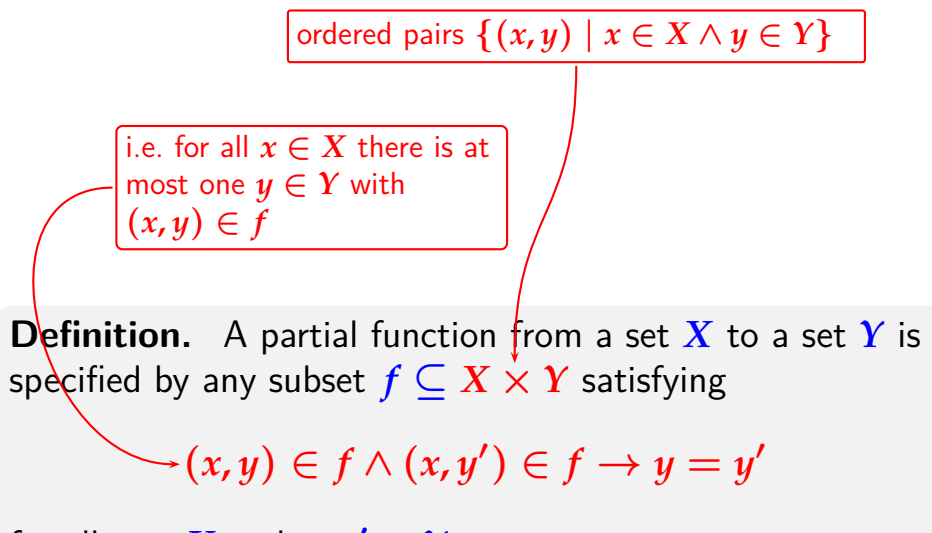

for all  $x \in X$  and  $y, y' \in Y$ .

#### **Notation:**

- ►  $f(x) = y$ " means  $(x, y) \in f$
- $\rightarrow$  "*f*(*x*)↓" means  $\exists y \in Y$  (*f*(*x*) = *y*)
- $\rightarrow$  " $f(x)$ ↑" means  $\neg \exists y \in Y$  ( $f(x) = y$ )
- $\blacktriangleright$   $X \rightarrow Y =$  set of all partial functions from X to Y  $X \rightarrow Y$  = set of all (total) functions from *X* to *Y*
- **Definition.** A partial function from a set *X* to a set *Y* is specified by any subset  $f \subseteq X \times Y$  satisfying

$$
(x,y)\in f\wedge(x,y')\in f\to y=y'
$$

for all  $x \in X$  and  $y, y' \in Y$ .

#### **Notation:**

- ►  $f(x) = y$ " means  $(x, y) \in f$
- $\rightarrow$  " $f(x)$  ↓" means  $\exists y \in Y$  ( $f(x) = y$ )
- $\rightarrow$  " $f(x)$ ↑" means  $\neg \exists y \in Y$  ( $f(x) = y$ )
- $\blacktriangleright$   $X \rightarrow Y =$  set of all partial functions from X to Y  $X \rightarrow Y$  = set of all (total) functions from *X* to *Y*
- **Definition.** A partial function from a set *X* to a set *Y* is total if it satisfies

 $f(x)$ 

for all  $x \in X$ .

### Computable functions

**Definition.**  $f \in \mathbb{N}^n \rightarrow \mathbb{N}$  is (register machine) computable if there is a register machine *M* with at least  $n + 1$  registers  $R_0, R_1, \ldots, R_n$  (and maybe more) such that for all  $(x_1, \ldots, x_n) \in \mathbb{N}^n$  and all  $y \in \mathbb{N}$ , the computation of M starting with  $R_0 = 0$ ,  $R_1 = x_1$ ,  $R_n = x_n$  and all other registers set to 0, halts with  $R_0 = y$ 

- if and only if  $f(x_1, \ldots, x_n) = y$ .
- Note the [somewhat arbitrary]  $I/O$  convention: in the initial configuration registers  $R_1, \ldots, R_n$  store the function's arguments (with all others zeroed); and in the halting configuration register  $R_0$  stores it's value (if any).

#### Computable functions

**Definition.**  $f \in \mathbb{N}^n \rightarrow \mathbb{N}$  is (register machine) computable if there is a register machine *M* with at least  $n + 1$  registers  $R_0, R_1, \ldots, R_n$  (and maybe more) such that for all  $(x_1, \ldots, x_n) \in \mathbb{N}^n$  and all  $y \in \mathbb{N}$ , the computation of M starting with  $R_0 = 0$ ,  $R_1 = x_1$ ,  $R_n = x_n$  and all other registers set to 0, halts with  $R_0 = y$ 

if and only if  $f(x_1, \ldots, x_n) = y$ .

**N.B.** there may be many different *M* that compute the same partial function *f*.

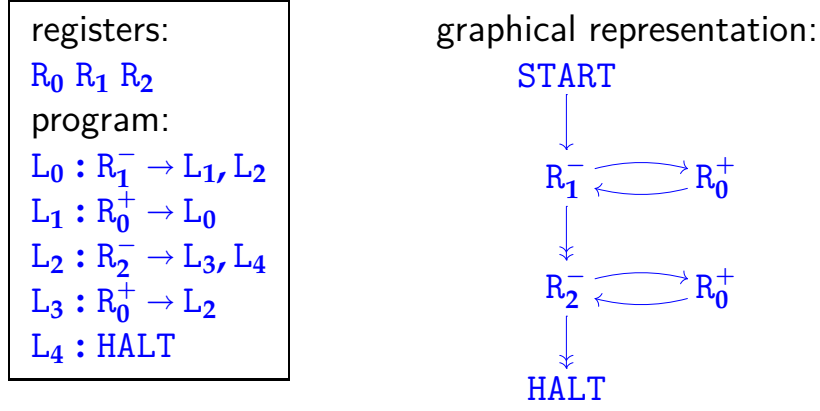

**Claim:** starting from initial configuration (**0, 0,** *x***,** *y*), this machine's computation halts with configuration  $(4, x + y, 0, 0)$ . So  $f(x, y) \triangleq x + y$  is computable.

# Multiplication  $f(x, y) \triangleq xy$ is computable

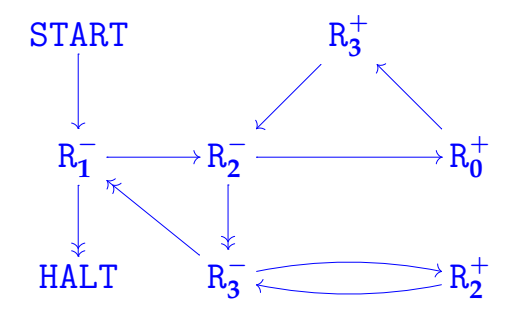

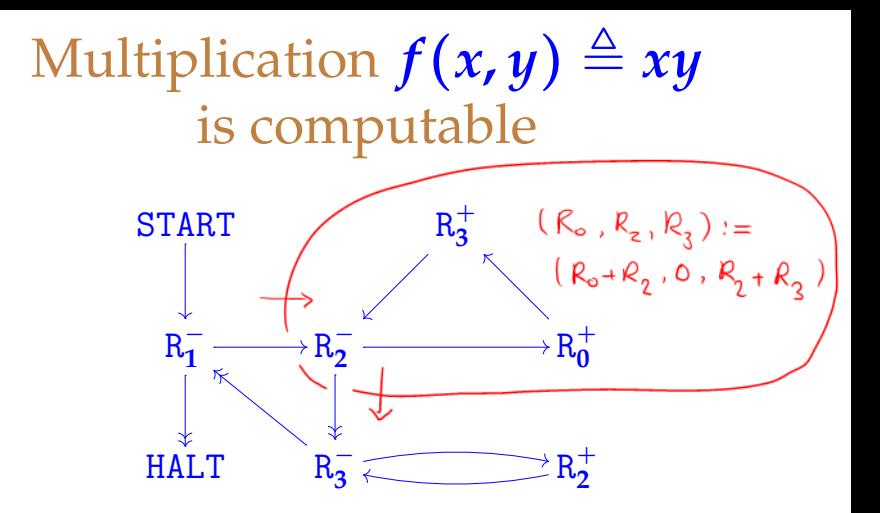

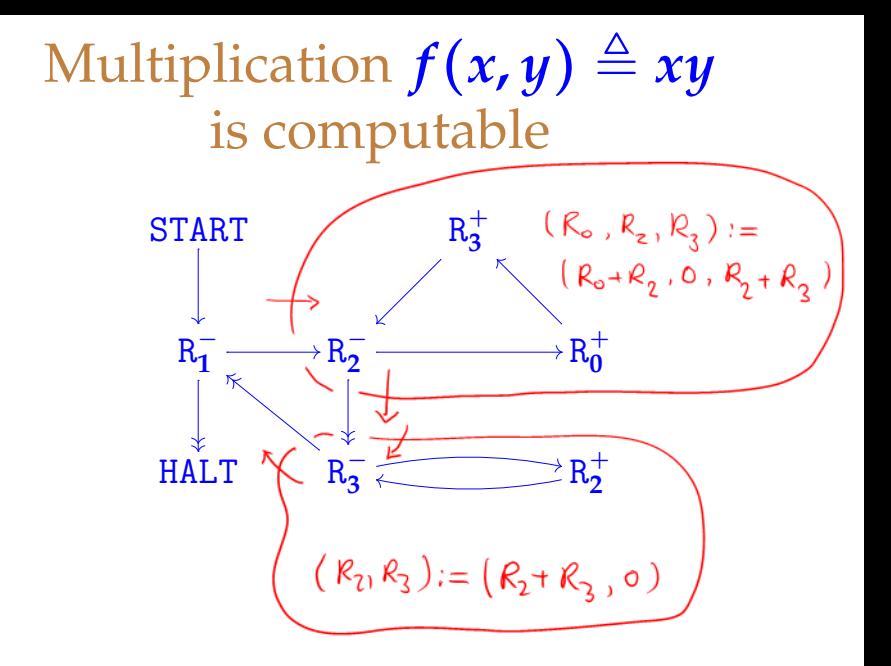

# Multiplication  $f(x, y) \triangleq xy$ is computable

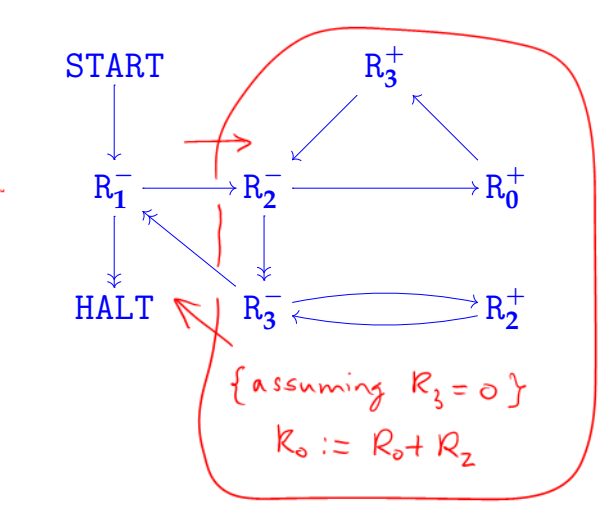

# Multiplication  $f(x, y) \triangleq xy$ is computable

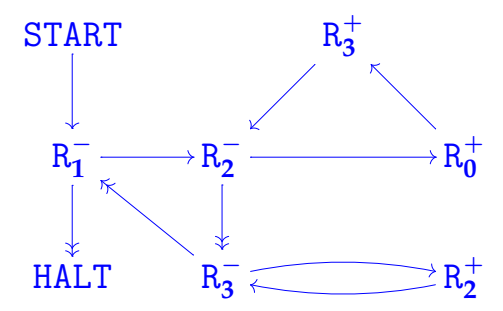

If the machine is started with  $(R_0, R_1, R_2, R_3) = (0, x, y, 0)$ , it halts with  $(R_0, R_1, R_2, R_3) = (xy, 0, y, 0)$ .

#### Further examples

The following arithmetic functions are all computable. (Proof—left as an exercise!)

projection:  $p(x, y) \triangleq x$ constant:  $c(x) \triangleq n$ 

truncated subtraction:  $x \doteq y \triangleq$  $\int x - y$  if  $y \leq x$ **0** if  $y > x$ 

#### Further examples

The following arithmetic functions are all computable. (Proof—left as an exercise!)

integer division:

$$
x \, div \, y \triangleq \begin{cases} \text{integer part of } x/y & \text{if } y > 0 \\ 0 & \text{if } y = 0 \end{cases}
$$

integer remainder:  $x \mod y \triangleq x \div y(x \text{ div } y)$ exponentiation base 2:  $e(x) \triangleq 2^x$ 

logarithm base 2:

 $\log_2(x) \triangleq$  $\int \text{greatest } y \text{ such that } 2^y \leq x \quad \text{if } x > 0$ **0** if  $x = 0$ 

W.l.o.g. can use RMs toth only one HALT  
\n
$$
\frac{\frac{1}{\sqrt{1.09}}}{\sqrt{1.09 \cdot \frac{1}{\sqrt{1.09}}}} = \frac{1}{\sqrt{1.09}} = \frac{1}{\sqrt{1.09}} = \frac
$$